## TUNNEL TO ONTARIO INTERNATIONAL AIRPORT

Virtual Public Meeting July 20, 2022

## **PRESENTATION WILL BEGIN SHORTLY**

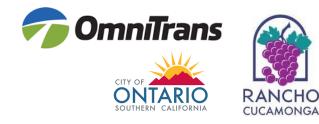

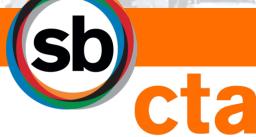

San Bernardino County Transportation Authority This meeting is being recorded

Spanish interpretation available | Instructions will be provided Interpretación en español disponible | Se proporcionarán instrucciones

All attendees are muted | Video is disabled

Opportunity for Q&A following the presentation

Court reporter is available this evening to capture comments; information on all available options to submit comments will be provided

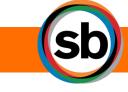

#### WELCOME

Para acceder al servicio de interpretación en Zoom

Por computadora:

- Haga clic en el ícono de interpretación en las opciones de reunion
- Seleccione Spanish en el menú desplegable

Por teléfono móvil:

- En los controles de su reunión, toque el ícono de más
- Toque la opción de interpretación de idiomas, seleccione Spanish y haga clic en finalizar

INTERPRETACIÓN EN ESPAÑOL

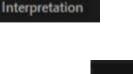

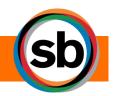

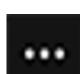

| Using ZOOM on Computer/Laptop:                                                                                               |                                                    |  |  |  |
|----------------------------------------------------------------------------------------------------|----------------------------------------------------|--|--|--|
| <b>STEP 1</b> - From the icons in the tool bar at the bottom of your screen, select " <b>Raise Hand</b> " to alert the team. | Participants Chat Share Screen Record Raise Hand   |  |  |  |
| <b>STEP 2</b> - Once you've posed your question/comment, select " <b>Lower Hand</b> " from the menu.                         | Participants Chat Share Screen Record Lower Hand   |  |  |  |
| Using ZOOM app on Smartphone/Tablet:                                                                                         |                                                    |  |  |  |
| <b>STEP 1 -</b> From the icons in the toolbar at the bottom of your screen, select " <b>More</b> " (icon with three dots).   | Unmute Start Video Share Content Participants More |  |  |  |
| <b>STEP 2 -</b> From the options given, users can select " <b>raise hand</b> " and " <b>lower hand</b> ."                    | Raise Hand Under Hand<br>Cancel Cancel             |  |  |  |
| From Telephone (without ZOOM app): Press *9 to "raise hand"; press *6 to mute and/or unmute.                                 |                                                    |  |  |  |

**DISCLAIMER**: We reserve the right to remove any participant for disruptive behavior of any kind.

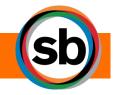

## **ASKING A QUESTION**

#### SUBMIT A COMMENT WITH COURT REPORTER:

- During tonight's presentation, a court reporter will be available in a secure breakout room, if you wish to have your comment/question recorded for inclusion in the Draft EIR
- To make a comment, select the breakout room option at the bottom of your screen and select COURT REPORTER
- One participant will be allowed in the Court Reporter Breakout Room at a time, project staff will provide further instruction if multiple participants enter the breakout room at once

TO SUBMIT A WRITTEN COMMENT:

| EMAIL                                                                                                    | MAIL                                                                                                    |
|----------------------------------------------------------------------------------------------------|----------------------------------------------------------------------------------------------------|
| <ul> <li>info@goSBCTA.com</li> <li>▶ Use "Tunnel to Ontario<br/>International Airport<br/>Project" in the subject<br/>line of the email.</li> </ul> | SBCTA<br>ATTN: Victor Lopez<br>Project Manager<br>1170 W 3 <sup>rd</sup> Street<br>San Bernardino, CA 92810 |

COMMENTS CAN BE SUBMITTED ONLINE AT goSBCTA.com/Tunnel

All public comments must be postmarked by Friday, August 5, 2022.

SUBMITTING A COMMENT

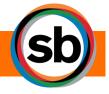

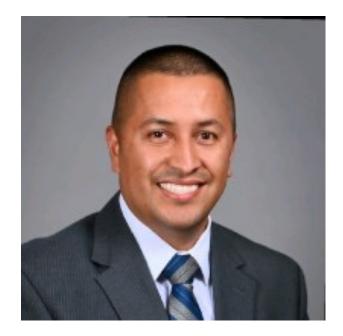

Victor Lopez Director of Transit and Rail Programs

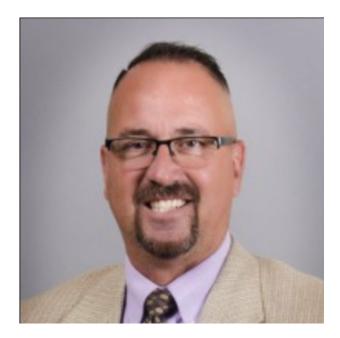

**Tim Watkins** Chief of Legislative and Public Affairs

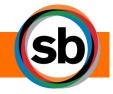

## SBCTA STAFF

- Learn more about the Tunnel to Ontario International Airport (ONT) Project
- Feasibility of transit connection between the ONT and regional rail system
  - Visit goSBCTA.com/Tunnel for studies and documents
- Ask questions and provide comments regarding potential environmental impacts to be included in the project's Draft Environmental Impact Report (Draft EIR)
  - To provide official comments, visit Court Reporter Breakout Room at any time during the virtual meeting
  - Instructions on additional ways to provide comments and ask questions will be provided on following slides

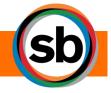

PURPOSE OF TONIGHT'S MEETING

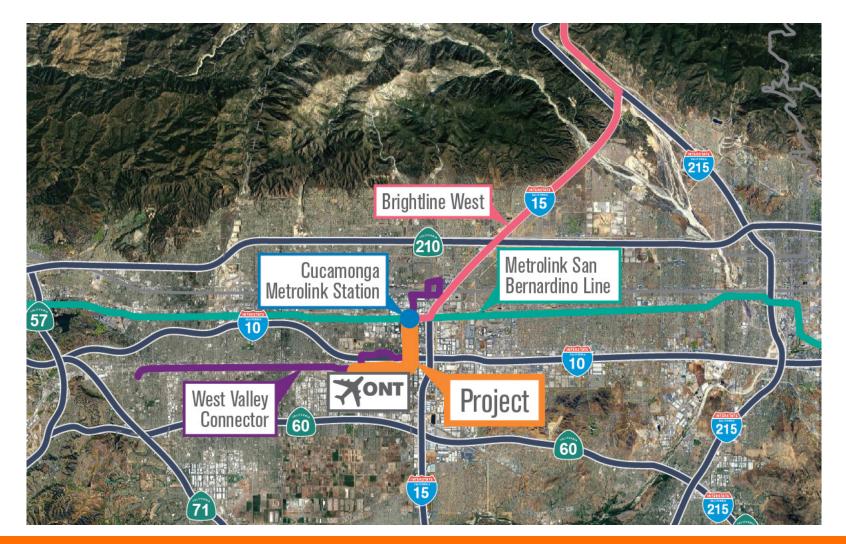

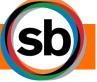

## **PROJECT MAP**

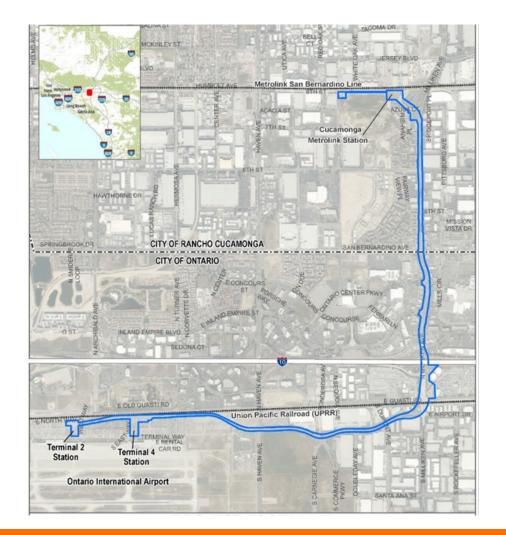

## **PROJECT DESCRIPTION**

- 4.2-mile-long underground tunnel connecting Cucamonga Metrolink Station to Ontario International Airport (ONT)
- Travels south along Milliken Avenue, beneath 6th and 4<sup>th</sup> Streets in the City of Rancho Cucamonga, I-10, and the UPRR in the City of Ontario, and heads west beneath East Airport Drive to connect the Cucamonga Metrolink Station to ONT.
- Three passenger stations: one at Cucamonga Metrolink Station, and two stations would serve ONT within the existing parking lots located across from Terminals 2 and 4.
- Autonomous electric vehicles would enter the main artery tunnel via a ramp from the Cucamonga Metrolink Station.

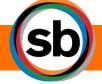

| PURPOSE                                                                                                    | NEED                                                                                                    |
|----------------------------------------------------------------------------------------------------|----------------------------------------------------------------------------------------------------|
| Expand access options to ONT by providing a convenient<br>and direct connection between ONT and the Southern<br>California regional rail network for air passengers and<br>airport employees. | ONT is one of the fastest growing commercial airports in<br>the United States, with 5.6 million annual passengers in<br>2019. The number of passengers who traveled through<br>ONT in April 2022 was nearly 7% above the April 2019<br>total, beating pre-pandemic levels for the second straight<br>month. |
| Encourage a mode shift to transit from single-occupancy vehicles using the surrounding road network for travel to and from ONT.                                                               | ONT staffing at its passenger terminals is expected to increase, which will result in increased access needs for airport employees.                                                                                                    |
| Support near-term and long-term projected passenger and job growth at ONT.                                                                                                    | No direct, last-mile connections are available between nearby Metrolink stations and ONT.                                                                                                    |
| Support autonomous electric vehicle technology usage for transit projects.                                                                                                    | Public transportation is limited to ONT.                                                                                                    |

## PURPOSE AND NEED

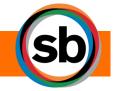

Estimated program funds needed : \$492M

## COMMITTED

LOCAL \$147 MILLION FEDERAL \$55 MILLION

## SEEKING

STATE \$265 MILLION FEDERAL \$30 MILLION

sb

**PROJECT FUNDING** 

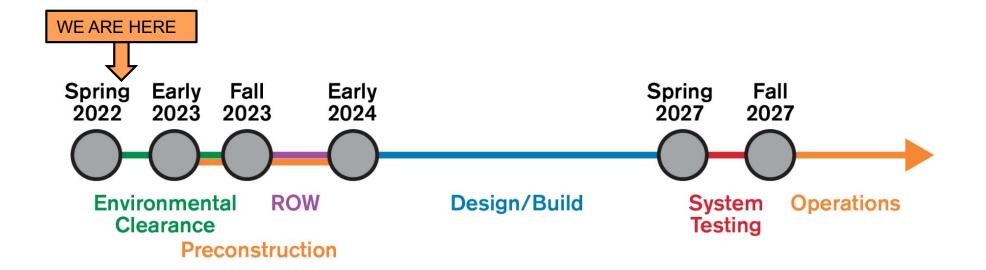

# PROJECT SCHEDULE

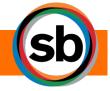

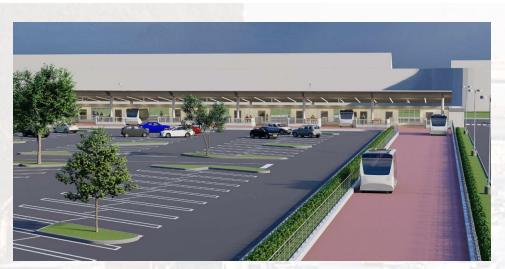

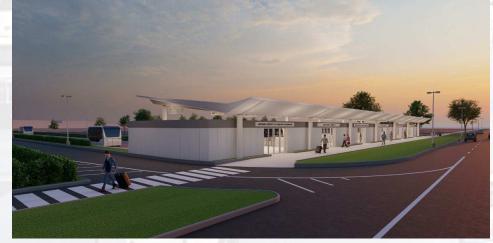

PROJECT BENEFITS

- Provide congestion relief and access to affordable transit connection for disadvantaged populations and improve air quality.
- Increase mobility and connectivity for transit riders and improve access to existing transportation service.
- Accommodate future employment and population growth.
- Expand access options to ONT by providing a convenient and direct connection between ONT and Metrolink network for air passengers and employees.

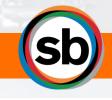

#### PURPOSE OF CALIFORNIA ENVIRONMENTAL QUALITY ACT (CEQA)

- INFORM governmental decision makers and the public about potential impacts of proposed projects on the environment.
- IDENTIFY ways that environmental impacts can be avoided, minimized, and/or mitigated.
- ADDRESS environmental impacts through the use of alternatives, avoidance, minimization, and/or mitigation measures.
- > **DISCLOSE** reasons for an agency's decision.
- > **PROMOTE** and encourage public participation.

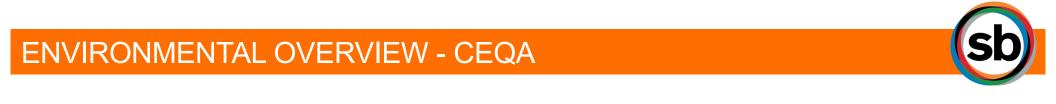

Potential impacts may include, but not be limited to:

- Air Quality (construction)
- Biological Resources (tree removal, Delhi sands flower-loving fly)
- Community Impacts (during construction)
- Cultural Resources
- Historic Resources (no direct expected, indirect during construction)

- Archaeological Resources
- Native American consultation
- Geology/Soils/Seismicity
- Hazards
- Noise and Ground-borne Noise and Vibration (construction)

- Paleontology (during construction)
- Temporary Construction
   Easements/Acquisitions
- Traffic (during construction)
- Utilities
- Visual/Aesthetics

Impacts and mitigation will be confirmed as part of the technical studies now underway

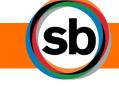

#### **ENVIRONMENTAL TOPICS OF STUDY**

| Using ZOOM on Computer/Laptop:                                                                                               |                                                    |  |  |
|----------------------------------------------------------------------------------------------------|----------------------------------------------------|--|--|
| <b>STEP 1</b> - From the icons in the tool bar at the bottom of your screen, select " <b>Raise Hand</b> " to alert the team. | Participants Chat Share Screen Record Raise Hand   |  |  |
| <b>STEP 2</b> - Once you've posed your question/comment, select " <b>Lower Hand</b> " from the menu.                         | Participants Chat Share Screen Record Lower Hand   |  |  |
| Using ZOOM app on Smartphone/Tablet:                                                                                         |                                                    |  |  |
| <b>STEP 1 -</b> From the icons in the toolbar at the bottom of your screen, select " <b>More</b> " (icon with three dots).   | Unmute Start Video Share Content Participants More |  |  |
| STEP 2 - From the options given, users can select "raise hand" and "lower hand."                                             | Raise Hand<br>Cancel Cancel                        |  |  |
| From Telephone (without ZOOM app): Press *9 to "raise hand"; press *6 to mute and/or unmute.                                 |                                                    |  |  |

**DISCLAIMER**: We reserve the right to remove any participant for disruptive behavior of any kind.

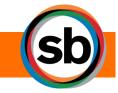

VIRTUAL MEETING OVERVIEW

#### SUBMIT A COMMENT WITH COURT REPORTER:

- During tonight's presentation, a court reporter will be available in a secure breakout room, if you wish to have your comment/question recorded for inclusion in the Draft EIR
- To make a comment, select the breakout room option at the bottom of your screen and select COURT REPORTER
- One participant will be allowed in the Court Reporter Breakout Room at a time, project staff will provide further instruction if multiple participants enter the breakout room at once

TO SUBMIT A WRITTEN COMMENT:

| EMAIL                                                                                                    | MAIL                                                                                                    |
|----------------------------------------------------------------------------------------------------|----------------------------------------------------------------------------------------------------|
| <ul> <li>info@goSBCTA.com</li> <li>▶ Use "Tunnel to Ontario<br/>International Airport<br/>Project" in the subject<br/>line of the email.</li> </ul> | SBCTA<br>ATTN: Victor Lopez<br>Project Manager<br>1170 W 3 <sup>rd</sup> Street<br>San Bernardino, CA 92810 |

COMMENTS CAN BE SUBMITTED ONLINE AT goSBCTA.com/Tunnel

All public comments must be postmarked by Friday, August 5, 2022.

SUBMITTING A COMMENT

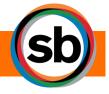

## Plan. Build. Move.

goSBCTA.com info@goSBCTA.com 877-55-SBCTA

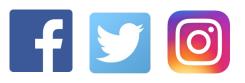

@goSBCTA

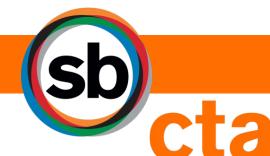

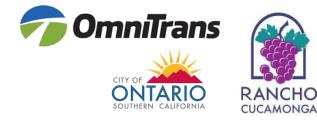

San Bernardino County Transportation Authority